# **MAINTAINING PLATFORM FLEXIBILITY USING A MODEL-BASED SOFTWARE DESIGN APPROACH**

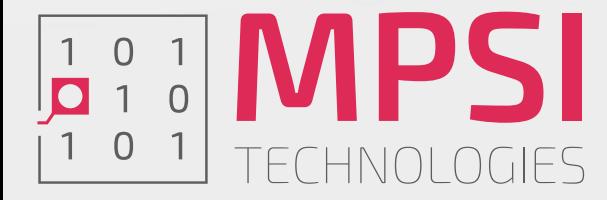

Alexander Wirthmüller aw@mpsitechnologies.com

## Introduction

#### About me

- Based in Munich
- Diploma in Electrical Engineering
- R&D Engineer at Mynaric (FPGA-based error-correction algorithms for free-space optical laser communications)
- Founder and Director at MPSI Technologies
- MPSI Technologies: make Embedded Software development more fun by replacing repetitive tasks by model-based source code generation

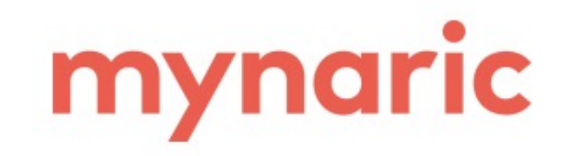

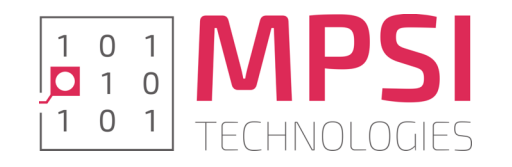

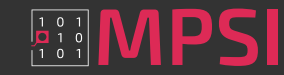

# Making a case for platform flexibility

#### Silicon device landscape

- Increasing number of contenders
- Specific strengths, can be:
	- Low static / dynamic power consumption
	- "Extra" features such as DSP blocks or high-performance or PHY-specific I/O's
	- The right size / attractive price point
- Competition for FPGA-typical functionality from CPU's featuring vector extensions / SIMD

#### Application landscape

- Requirements are not written in stone, architectures need to adapt, e.g.:
	- 100Mbit/s vs. 1Gbit/s Ethernet
	- 1 megapixel vs. 5 megapixel camera modules
	- Single-channel vs. multi-channel DSP
- Skillset of available staff can influence FPGA vs. CPU decision making

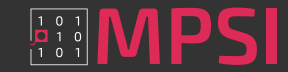

Hardware variants | Key software functionality

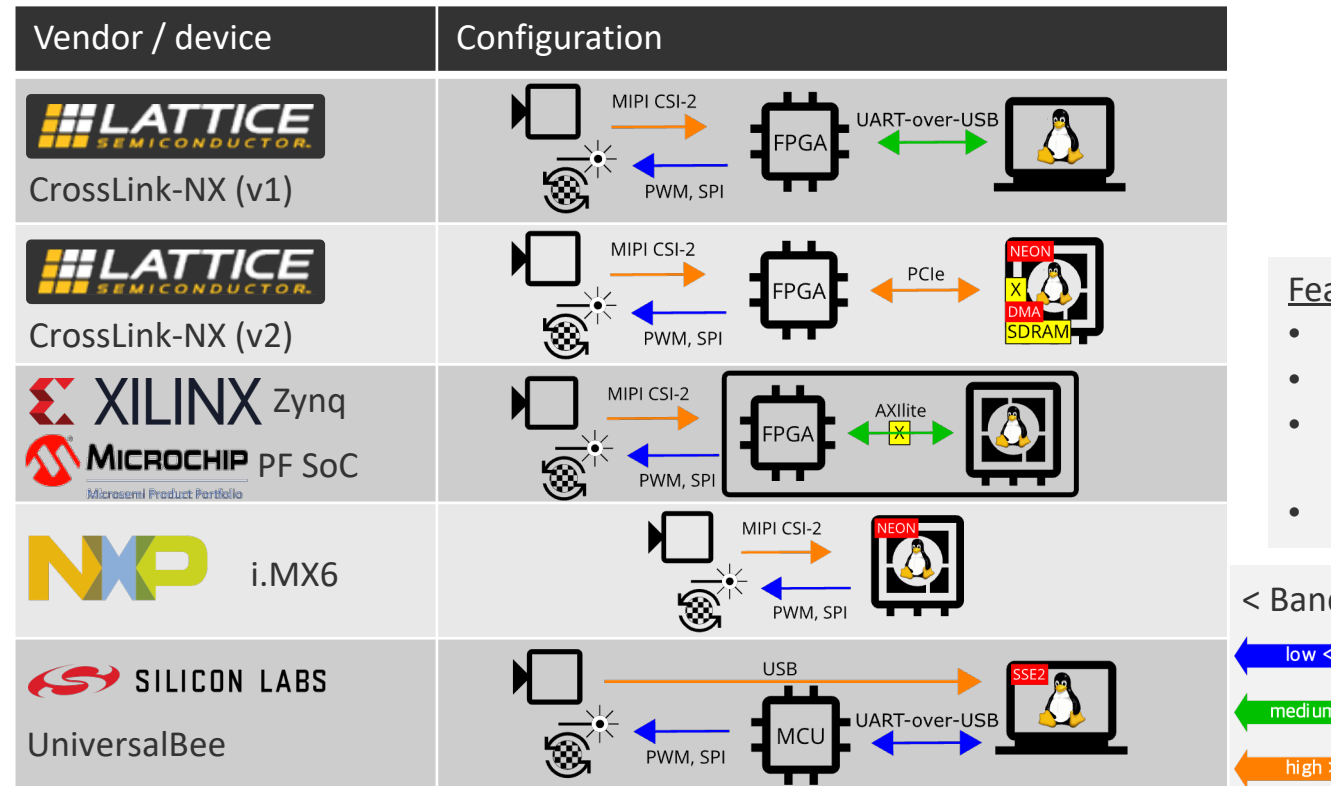

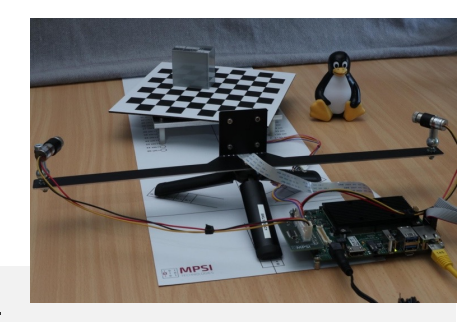

#### Features

- Turntable with stepper motor
- Tripod with camera/laser holder
- IMX335 MIPI CSI-2 camera (5MP) max. data rate 150MB/s @30fps
- Two adjustable red line lasers

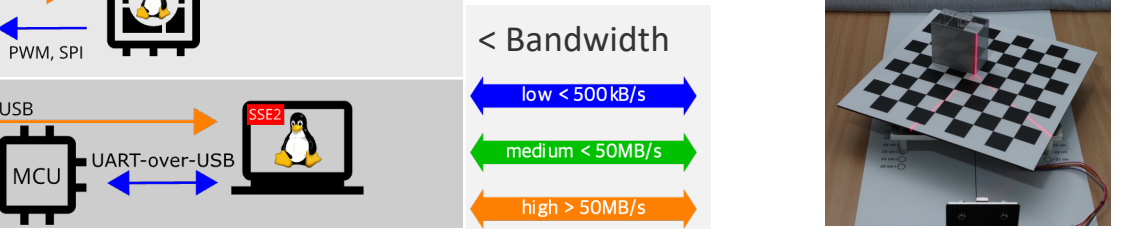

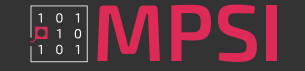

Hardware variants | Key software functionality

• Preview image acquisition

2560 x 1920 -> 160 x 120 (color)

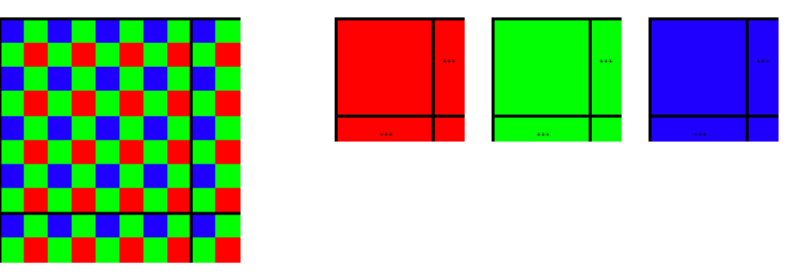

2048 x 1536 -> 512 x 384 (grayscale)

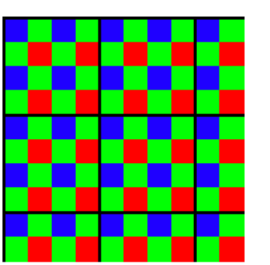

Maintaining platform flexibility using a model-based software design approach  $\frac{1}{2}$  Maintaining  $\blacksquare$  FPGA Conference Europe 2022

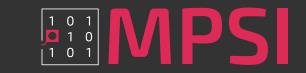

## Hardware variants | Key software functionality

- Preview image acquisition
- Checkerboard corner detection for orientation

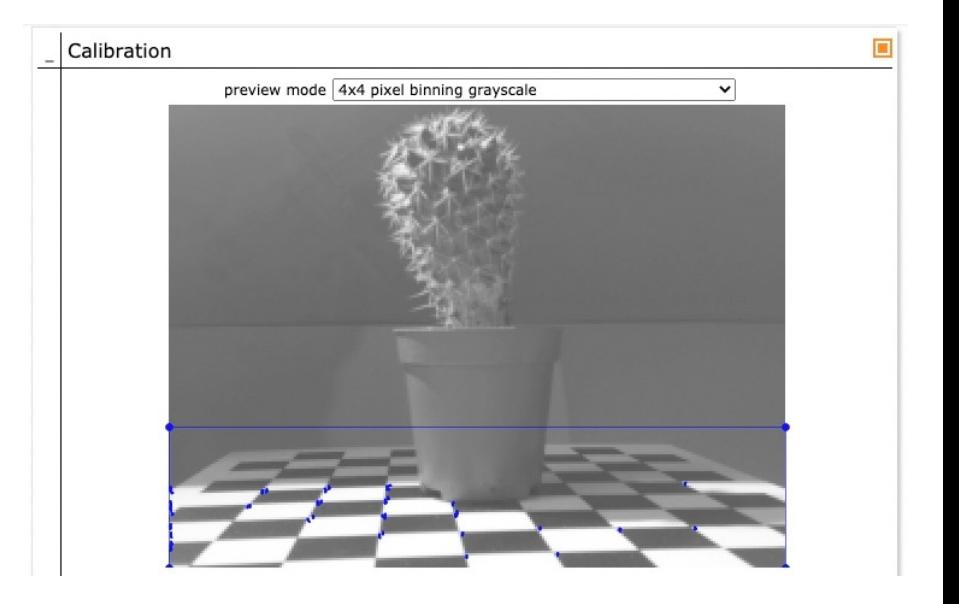

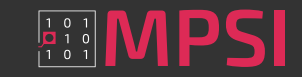

## Hardware variants | Key software functionality

- Preview image acquisition
- Checkerboard corner detection for orientation
- On/off identification of line laser traces in frames

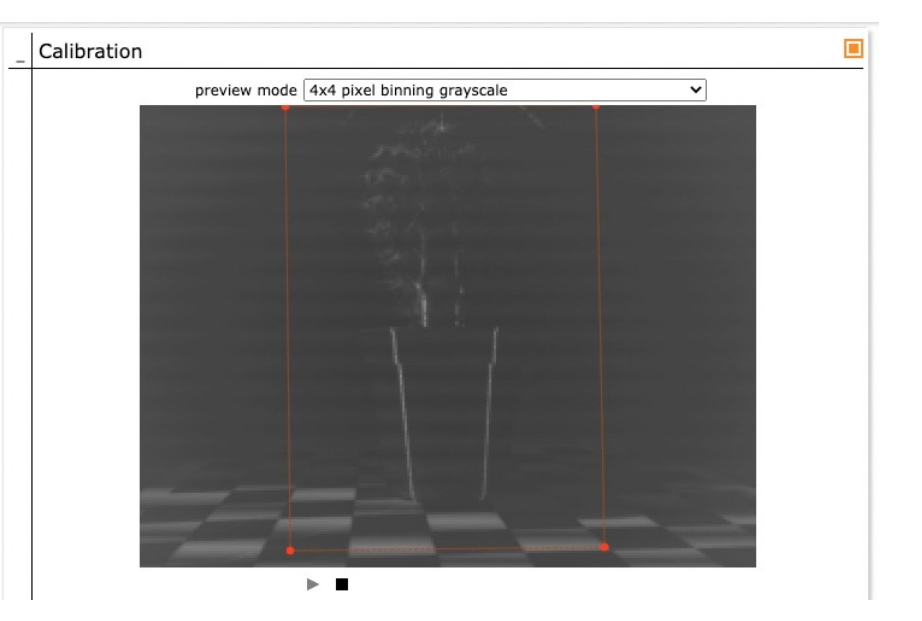

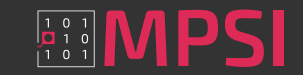

## Hardware variants | Key software functionality

- Preview image acquisition
- Checkerboard corner detection for orientation
- On/off identification of line laser traces in frames

each algorithm can be performed

 $\rightarrow$  either on the Linux host or on the FPGA,  $\leftarrow$ with varying load on the interconnect

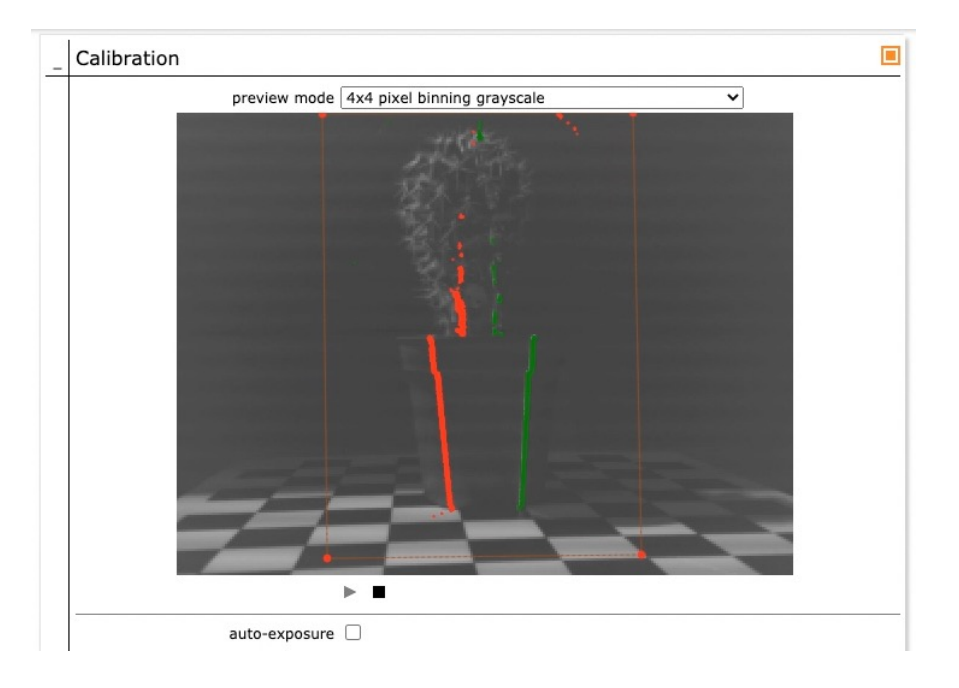

 $\rightarrow$  yet each one host/FPGA source code tree  $\leftarrow$ 

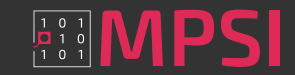

## Spotlight on FPGA vendor IP 1/3

## Dual-port RAM | MIPI CSI-2 PHY | Pipelined algorithm

- Most use cases can be covered using few parameters
	- Size
	- PortA/B widths 8/16/32/64 bits
	- PortA/B read- vs. write-only
	- Output buffer yes/no

```
Dpram (
[vendor,]
size [kB],
width{A/B}{8/16/32/64},
{rd/wr}only{A/B},
buf{A/B})
```
- Route to vendor-independence
	- VHDL wrapper with standardized port names
	- Give instructions for configuring IP wizards

```
entity Dpram_v1_0_size58kB_is
   port (
     clkA: in std_logic;
     enA: in std_logic;
    weA: in std logic;
    aA: in std logic vector(15 downto 0);
    drdA: out std logic vector(7 downto 0);
    dwrA: in std logic vector(7 downto 0);
    clkB: in std logic;
    enB: in std logic;
    aB: in std logic vector(13 downto 0);
    drdB: out std logic vector(31 downto 0)
   );
end Dpram_v1_0_size58kB;
```
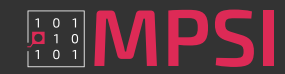

# Spotlight on FPGA vendor IP 2/3 Dual-port RAM | MIPI CSI-2 PHY | Pipelined algorithm

- Silicon capabilities vary significantly
	- Lattice: integrated PHY/Decoder IP
	- Microchip: IOD IP, PLL and MIPI RX Decoder IP
	- Xilinx: SelectIO (from UltraScale+ native MIPI), "MIPI CSI-2 Receiver Subsystem" IP to AXI Stream
- VHDL wrapper with standardized AXI Stream output

Mipirx ( [vendor,] fDDR [MHz], nLane{1,2,4}, res{8,10,12,14} )

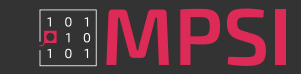

## Spotlight on FPGA vendor IP 3/3

Dual-port RAM | MIPI CSI-2 PHY | Pipelined algorithm

• Example: Harris corner detection algorithm, matrix formula

$$
M = \begin{bmatrix} \sum_{i,j=-2}^{2} \frac{\partial I^{2}}{\partial x} & \sum_{i,j=-2}^{2} \frac{\partial I}{\partial x} \frac{\partial I}{\partial y} \\ \sum_{i,j=-2}^{2} \frac{\partial I}{\partial x} \frac{\partial I}{\partial y} & \sum_{i,j=-2}^{2} \frac{\partial I^{2}}{\partial y} \end{bmatrix} \qquad R = \det(M) - k \text{ trace}(M)^{2}
$$

$$
R = \det(M) - k \operatorname{trace}(M)^2
$$

- Five-wide (14-/24-long) pipeline: signed multiplications and sums/differences
- Generic VHDL possible but limited control (latency, resource usage) for multiplications and threeinput sums
- Optimized manual implementation requiring custom wait cycles
	- E.g. Xilinx: DSP48 macro and higher-level wizards "Adder/Subtracter", "Multiplier"

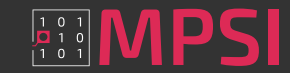

## Spotlight on FPGA vendor IP 3/3

#### Dual-port RAM | MIPI CSI-2 PHY | Pipelined algorithm

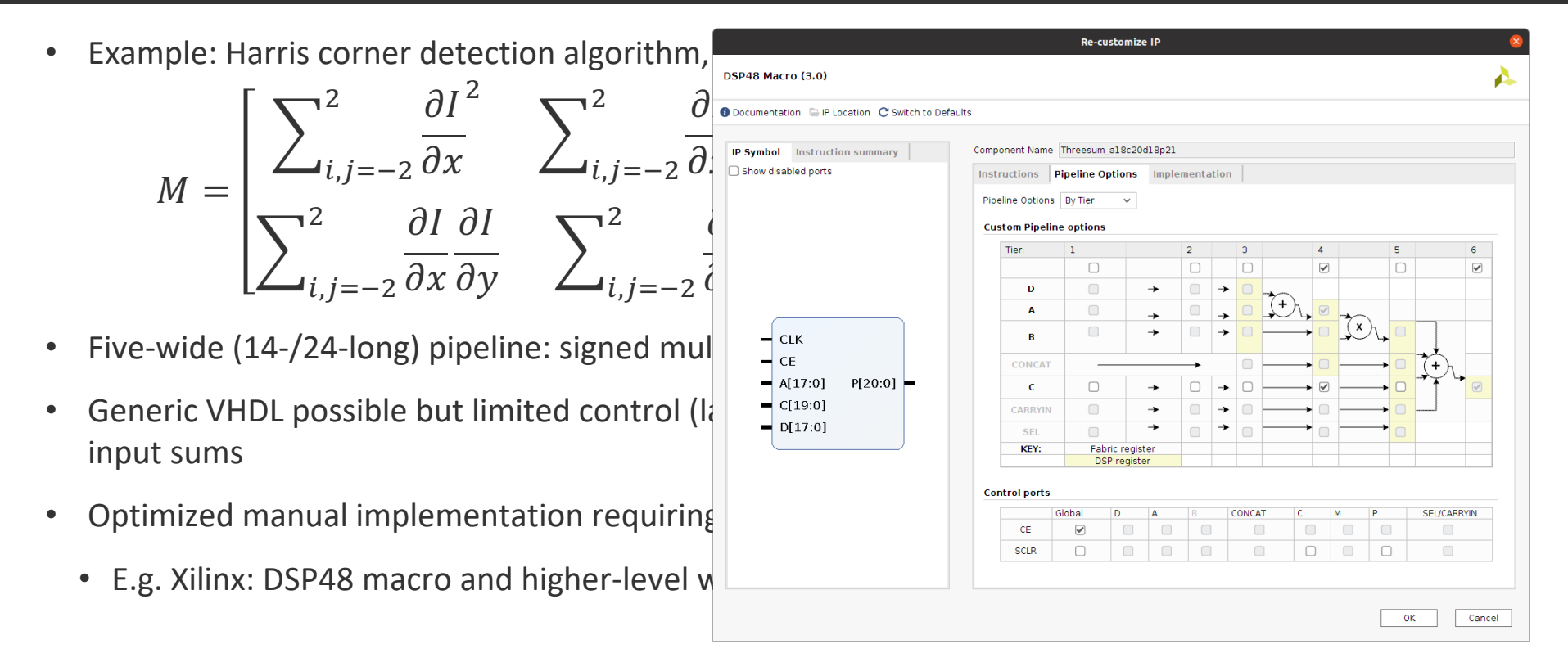

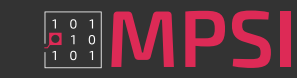

## Spotlight on FPGA vendor IP 3/3

#### Dual-port RAM | MIPI CSI-2 PHY | Pipelined algorithm

• Example: Harris corner detection algorithm, matrix formula

$$
M = \begin{bmatrix} \sum_{i,j=-2}^{2} \frac{\partial I}{\partial x} & \sum_{i,j=-2}^{2} \frac{\partial I}{\partial x} \frac{\partial I}{\partial y} \\ \sum_{i,j=-2}^{2} \frac{\partial I}{\partial x} \frac{\partial I}{\partial y} & \sum_{i,j=-2}^{2} \frac{\partial I}{\partial y} \end{bmatrix}^{2} R \begin{bmatrix} \text{process (reset, mclk, stateFwd)} \\ \text{best-1' then} \\ \text{first-constant} \\ \text{first-total} \\ \text{first-standard form then} \\ \text{first-standard form then} \\ \text{first-standard form then} \\ \text{first-standard form then} \\ \text{first-standard form then} \\ \text{first-standard form then} \\ \text{first-standard form then} \\ \text{first-standard form then} \\ \text{first-standard form then} \\ \text{first-standard form, then} \\ \text{first-standard form, then} \\ \
$$

- Five-wide (14-/24-long) pipeline: signed multiplications and  $\frac{1}{3}$
- Generic VHDL possible but limited control (latency, resource input sums
- Optimized manual implementation requiring custom wait cyl
	- E.g. Xilinx: DSP48 macro and higher-level wizards "Adder/S

```
 ------------------------------------------------------------------------
  -- implementation: Harris score pipeline forward operation
 ------------------------------------------------------------------------
  process (reset, mclk, stateFwd)
  begin
    if reset='1' then
 -- ...
   elsif rising edge(mclk) then
      if stateFwd=stateFwdRun then
         if ceScore='1' then
          xsqrt3p1 \leq xsqrt(71 \text{ down to } 54);
           xsqr3p2 <= xsqr3p1;
          xsqr4p1 \leq xsqr(89 downto 72);
           xsqr4p2 <= xsqr4p1;
           \text{colsumX4p1} \leq \text{colsumX}(104 \text{ downto } 84);
           colsumX4p2 <= colsumX4p1;
           colsumX4p3 <= colsumX4p2;
           colsumX4p4 <= colsumX4p3;
           -- ...
          diffI_IIp1 <= diffI_II;
         end if;
       end if;
    end if;
   end process;
```
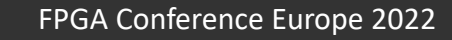

Layer model | Hardware abstraction | Command invocation | Buffer transfer

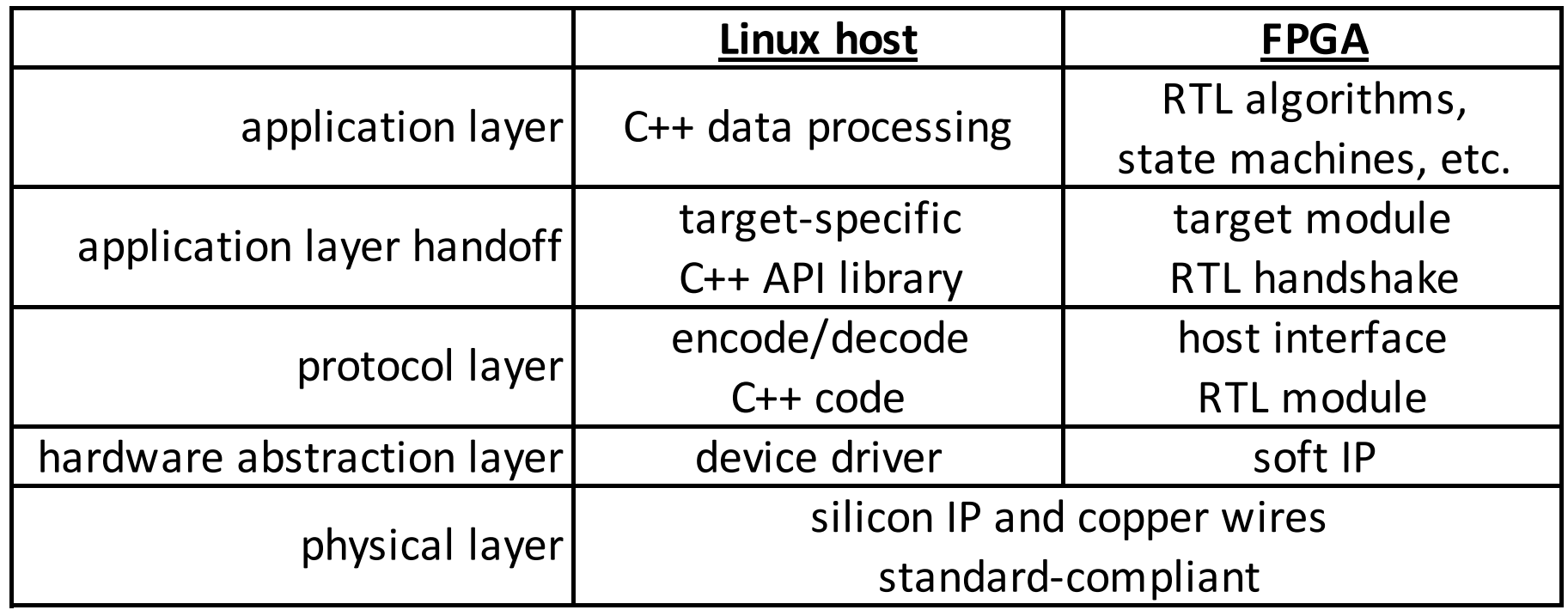

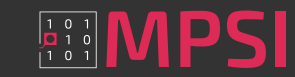

Layer model | Hardware abstraction | Command invocation | Buffer transfer

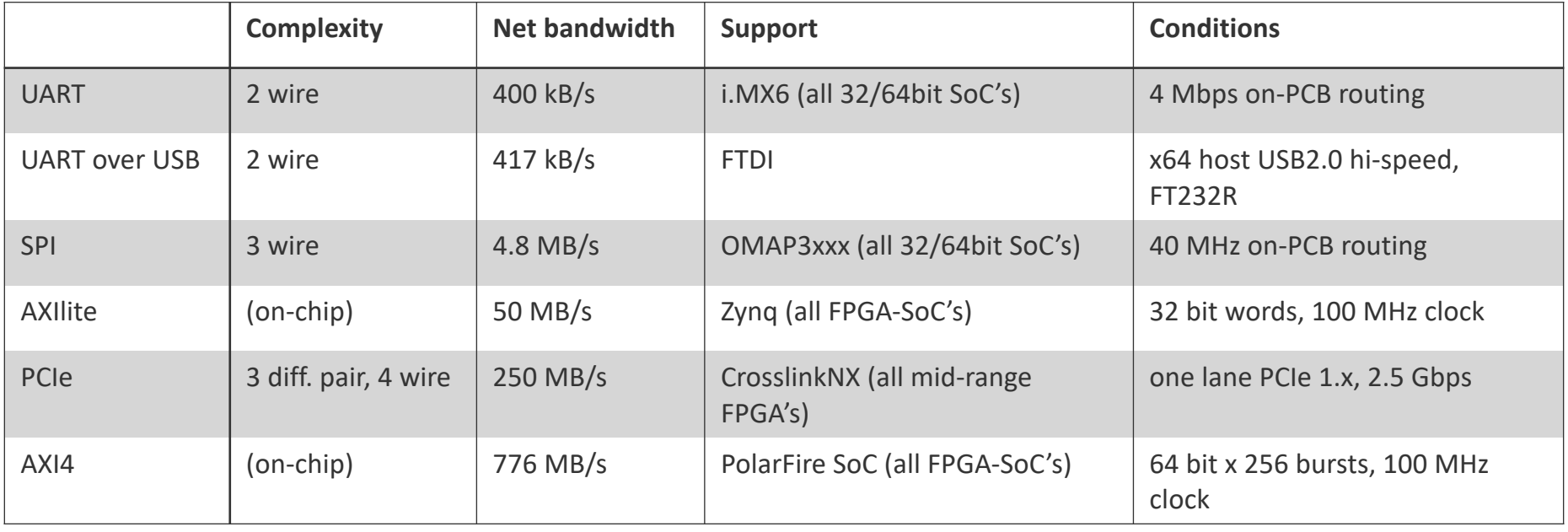

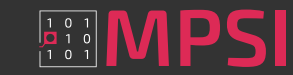

## Layer model | Hardware abstraction | Command invocation | Buffer transfer

- Linux host
	- Character device driver (open (), ioctl(), read(), write(), close())
	- Easily applicable for UART, SPI, AXIlite
	- User I/O API for PCIe and AXI4 with DMA (works with interrupts and callbacks)
- FPGA design
	- Generic UART, SPI, AXIlite modules for basic rx/tx(<number of words>)
	- PCIe IP by four major vendors free but not Open Source

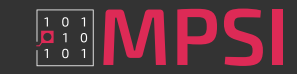

## Layer model | Hardware abstraction | Command invocation | Buffer transfer

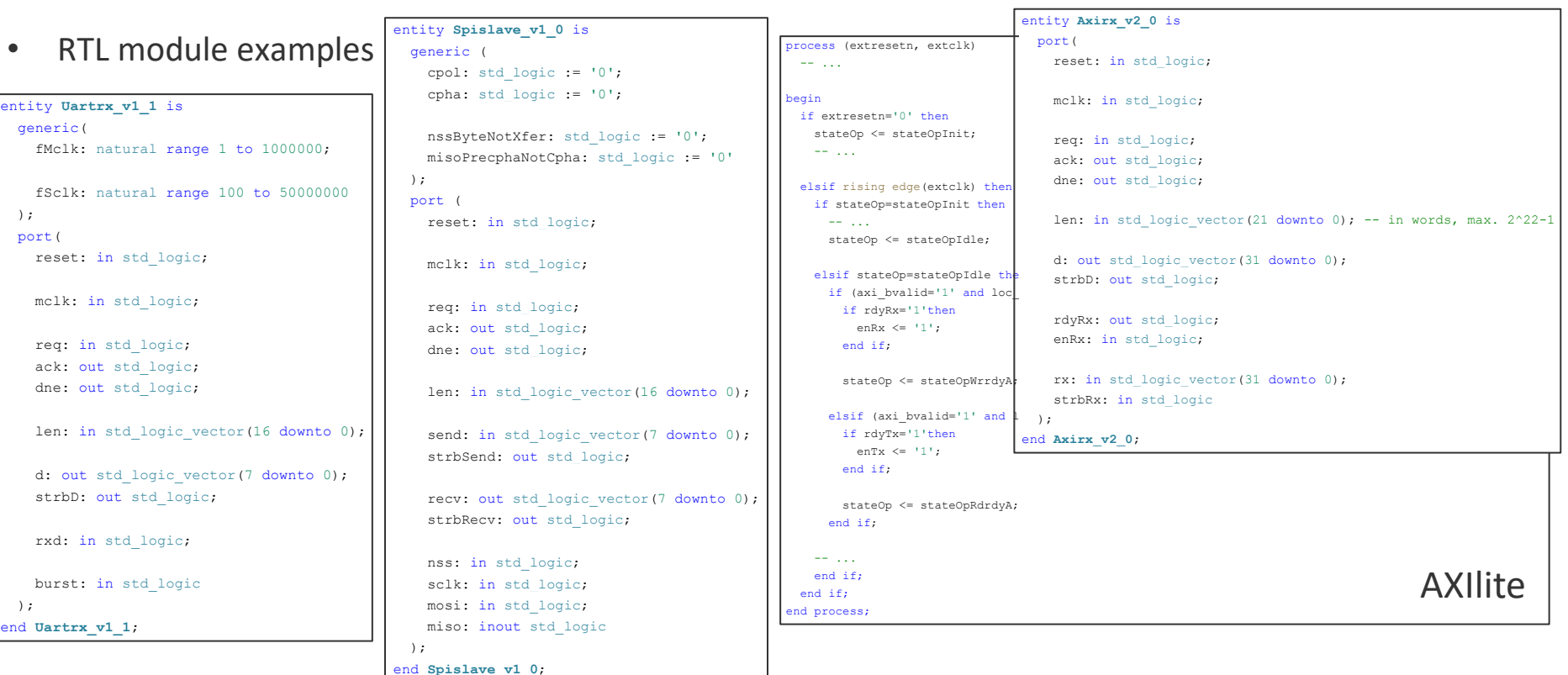

Maintaining platform flexibility using a model-based software design approach  $\frac{1}{2}$  Maintaining  $\blacksquare$  FPGA Conference Europe 2022

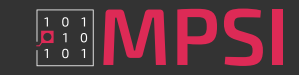

#### Layer model | Hardware abstraction | Command invocation | Buffer transfer

• Host: C++ API library forms byte code and initiates transfers guarded by CRC

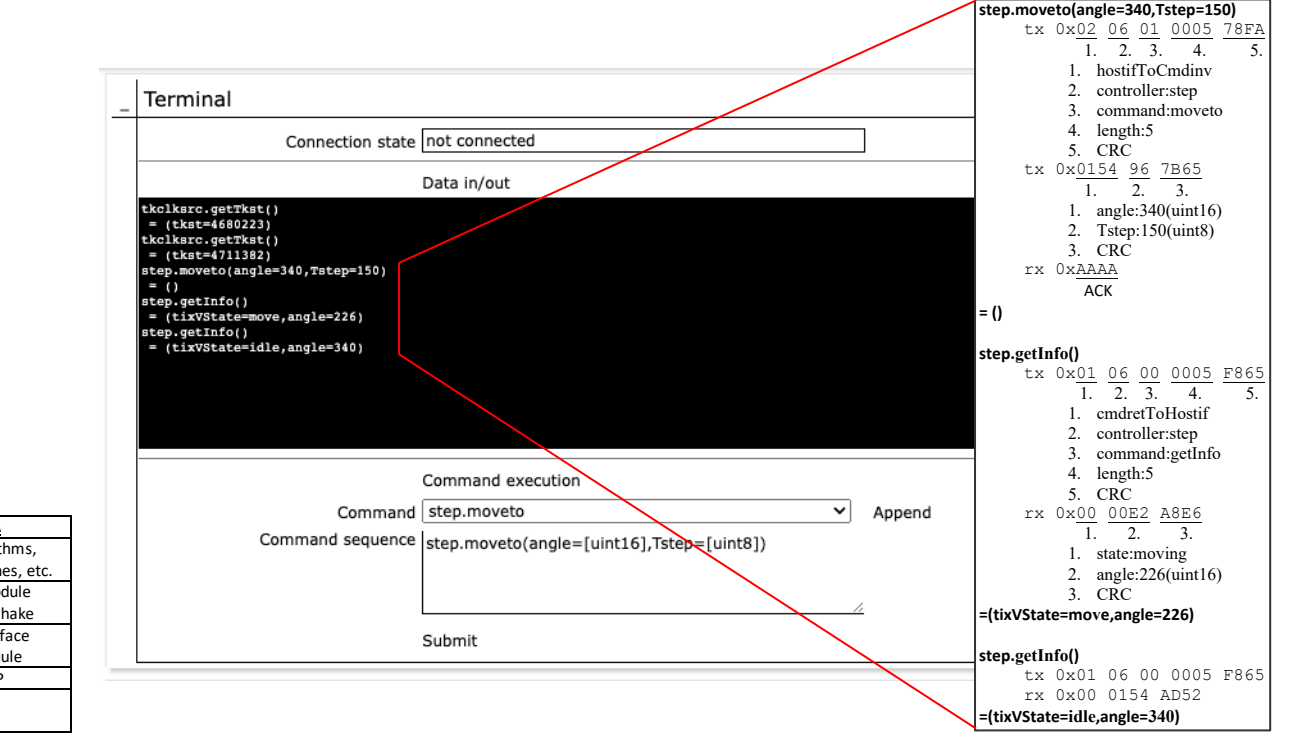

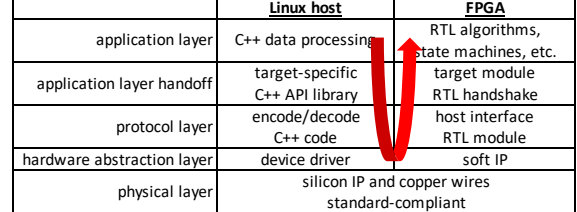

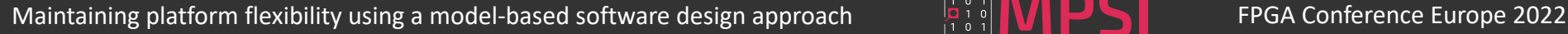

#### Layer model | Hardware abstraction | Command invocation | Buffer transfer

• FPGA: "host interface" module decodes the byte string and triggers a handshake with the "step" target module

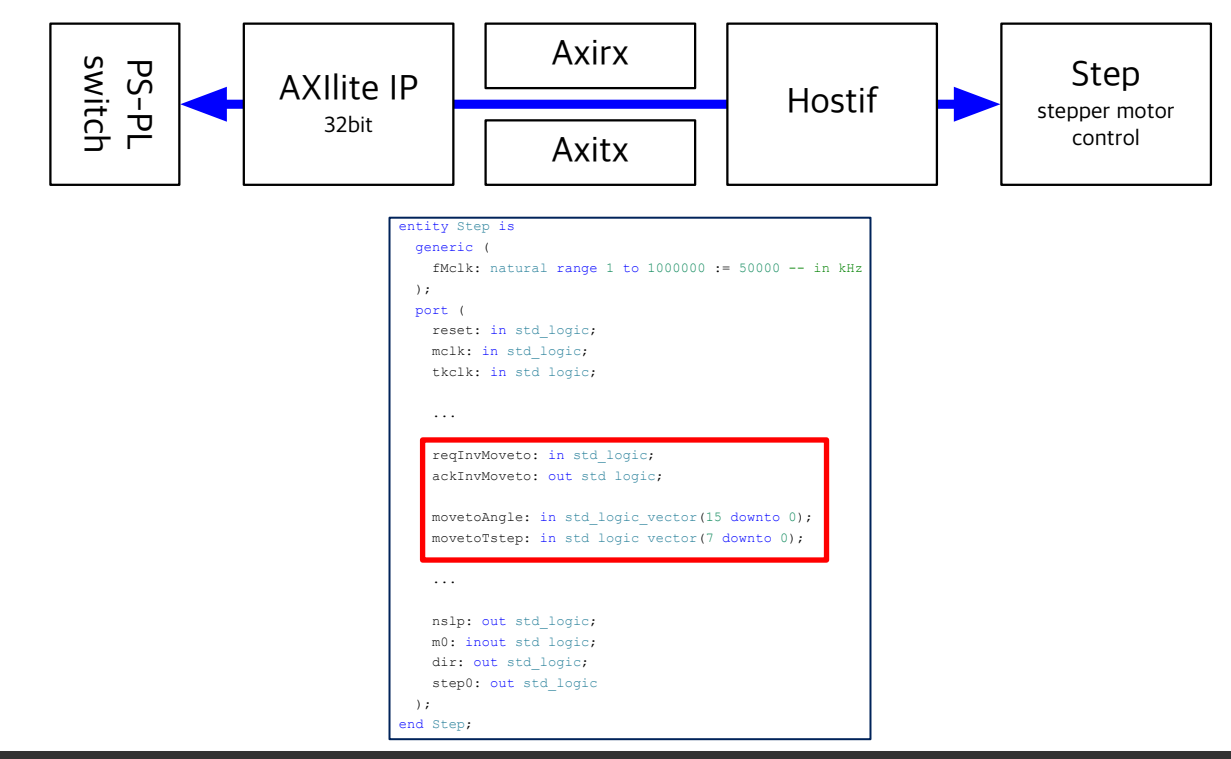

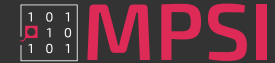

Layer model | Hardware abstraction | Command invocation | Buffer transfer

• FPGA: reduce 2560x1920 YUV images @30fps (150MB/s) to 160x120 RGB images (1.73MB/s), then provide to host in A/B buffer

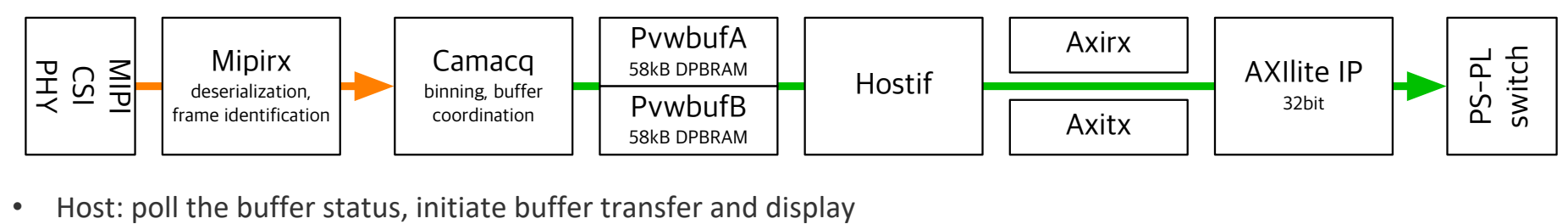

shrdat.mpv.unlock("Job",  $\mathcal{L}(\mathcal{L}_{\mathcal{A}})$  and  $\mathcal{L}_{\mathcal{A}}$  and  $\mathcal{L}_{\mathcal{A}}$ 

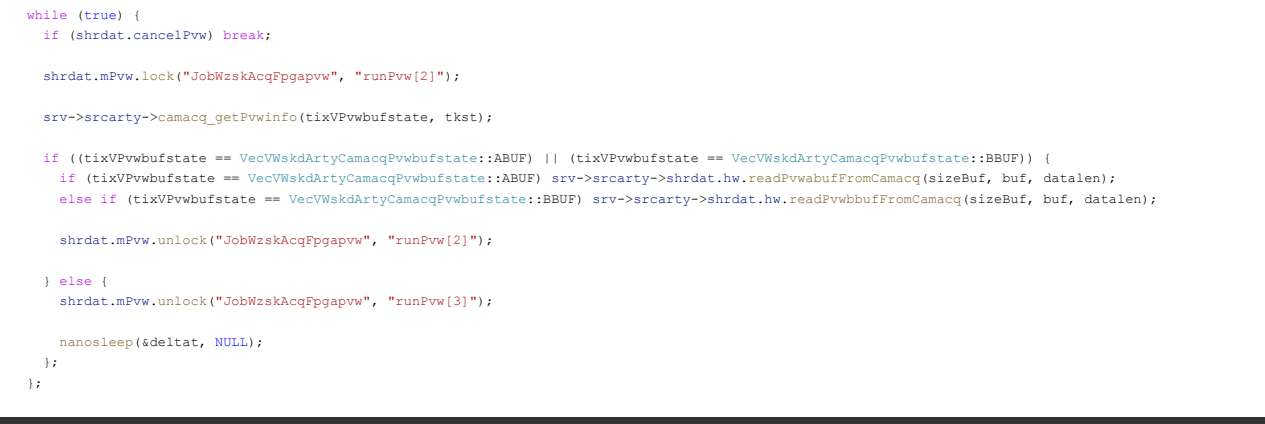

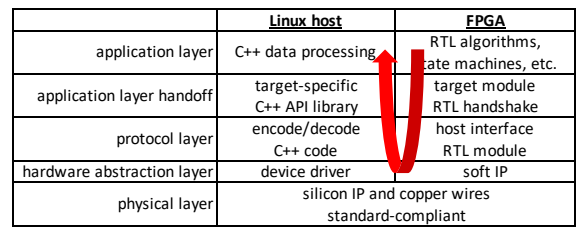

#### Maintaining platform flexibility using a model-based software design approach  $\frac{1}{2}$ ,  $\frac{1}{2}$ ,  $\frac{1}{2}$  **N/I PCS** Conference Europe 2022

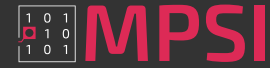

Layer model | Hardware abstraction | Command invocation | Buffer transfer

• FPGA: reduce 2560x1920 YUV images @30fps (150MB/s) to 160x120 RGB images (1.73MB/s), then provide to host in A/B buffer

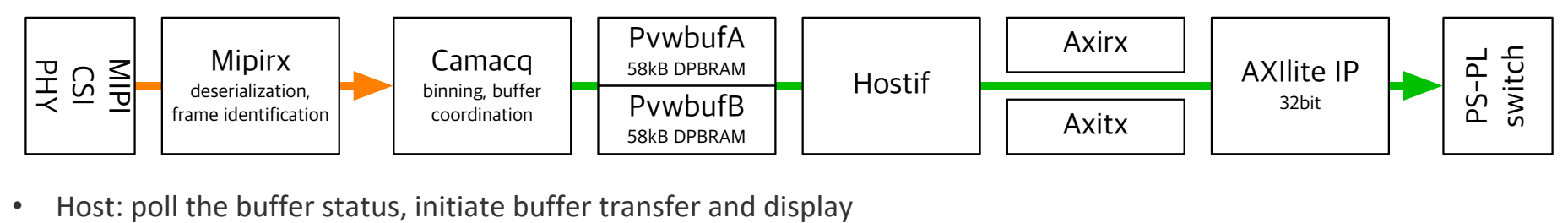

shrdat.mpv.unlock("Job",  $\mathcal{L}(\mathcal{L}_{\mathcal{A}})$  and  $\mathcal{L}_{\mathcal{A}}$  and  $\mathcal{L}_{\mathcal{A}}$ 

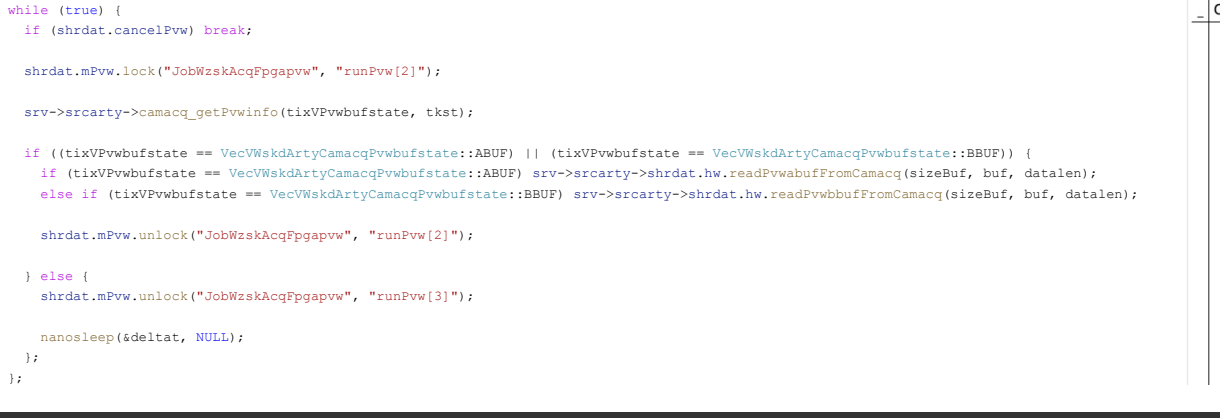

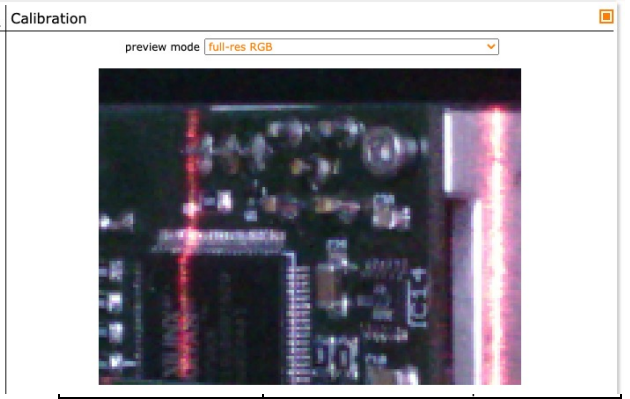

#### Maintaining platform flexibility using a model-based software design approach  $\frac{1}{2}$ ,  $\frac{1}{2}$ ,  $\frac{1}{2}$  **N/I PCS** Conference Europe 2022

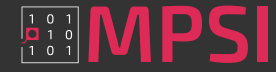

#### Job tree | Vector extensions

- Use fine granularity for C++ classes, and well-defined interfaces
- Example: user session (preview image) Lattice FPGA vs. Xilinx FPGA-SoC vs. NXP i.MX6
	- + RootWzsk
		- + SessWzsk
			- + CrdWzskLlv
				- + PnlWzskLlyCamera
					- + JobWzskAcqPreview/S
						- + JobWzskAcqFpgapvw/S
							- JobWzskSrcClnxevb/S
- + RootWzsk
	- + SessWzsk
		- + CrdWzskLlv
			- + PnlWzskLlyCamera
				- + JobWzskAcqPreview/S
					- + JobWzskAcqFpgapvw/S
						- JobWzskSrcArty/S
- + RootWzsk
	- + SessWzsk
		- + CrdWzskLlv
			- + PnlWzskLlvCamera
				- + JobWzskAcqPreview/S
					- JobWzskSrcV412/S

- Web UI *jobs* in blue, communicate over HTTP(S) using JSON/XML
- Preview acquisition *job* in green, reacts on new frame available and passes it on to web UI job
- FPGA preview *job* in orange, runs thread polling FPGA preview buffer status and transfers data
- Source *jobs* in red, interact with FPGA (UART-over-USB vs. AXIlite) vs. with camera using V4L2 API

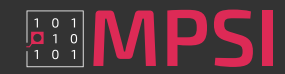

#### Job tree | Vector extensions

• Decision on which *jobs* to instantiate using global flag

if (xchq->stqwzskqlobal.ixWzskVTarqet == VecWzskVTarqet::ARTY) srcarty = new JobWzskSrcArty(xchq, dbswzsk, jref, ixWzskVLocale); else if (xchg->stgwzskglobal.ixWzskVTarget == VecWzskVTarget::CLNXEVB) srcclnxevb = new JobWzskSrcClnxevb(xchg, dbswzsk, jref, ixWzskVLocale); else if (xchg->stgwzskglobal.ixWzskVTarget == VecWzskVTarget::ICICLE) srcicicle = new JobWzskSrcIcicle(xchg, dbswzsk, jref, ixWzskVLocale); else if (xchg->stgwzskglobal.ixWzskVTarget == VecWzskVTarget::MCVEVP) srcmcvevp = new JobWzskSrcMcvevp(xchg, dbswzsk, jref, ixWzskVLocale);

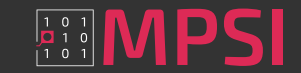

## Spotlight on host software Job tree | Vector extensions

• Use #ifdef guards to determine architecture

```
#ifdef arm
   #include <arm_neon.h>
#elif x8664#include <emmintrin.h>
#endif
```
• Grayscale binning for ARM -> intel x64 -> others

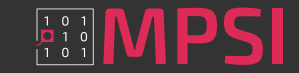

## Job tree | Vector extensions

```
• Use #ifdef guards to determine architecture
             , uint16 t* pvwgrrd16
         \rightarrow \rightarrow#ifdef _arm
      11...uint64x2 t acc;11...for (unsigned int i = 0; i < xchg->stgwzskframegeo.hGrrd; i += 4) {
          for (unsigned int j = 0; j < xchg->stgwzskframegeo.wGrrd; j += 8)
             11 \ldotsacc = vldlq dup u64 (&zero64);
• Grayscale binning for ARM -> intel x64 -> others
                 11...acc = vaddq u64 (acc, dataAcc4);11 \ldots\mathcal{L}11...acc16 = vgetq lane u16 (vreinterpretq u16 u64 (acc), 0);
             11...\mathcal{F}\} ;
```
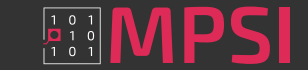

## Job tree | Vector extensions

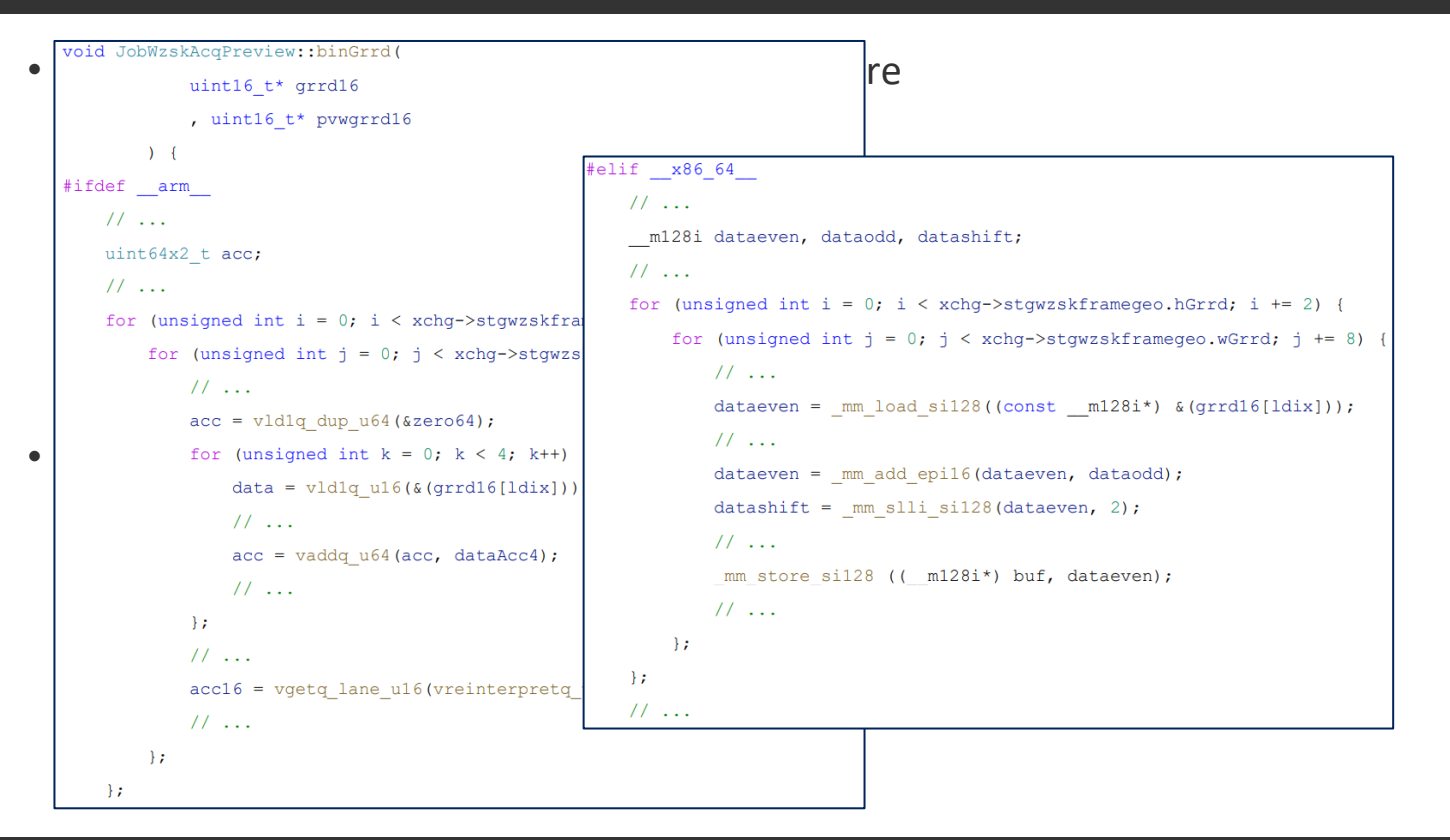

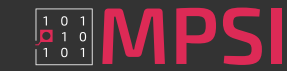

## Job tree | Vector extensions

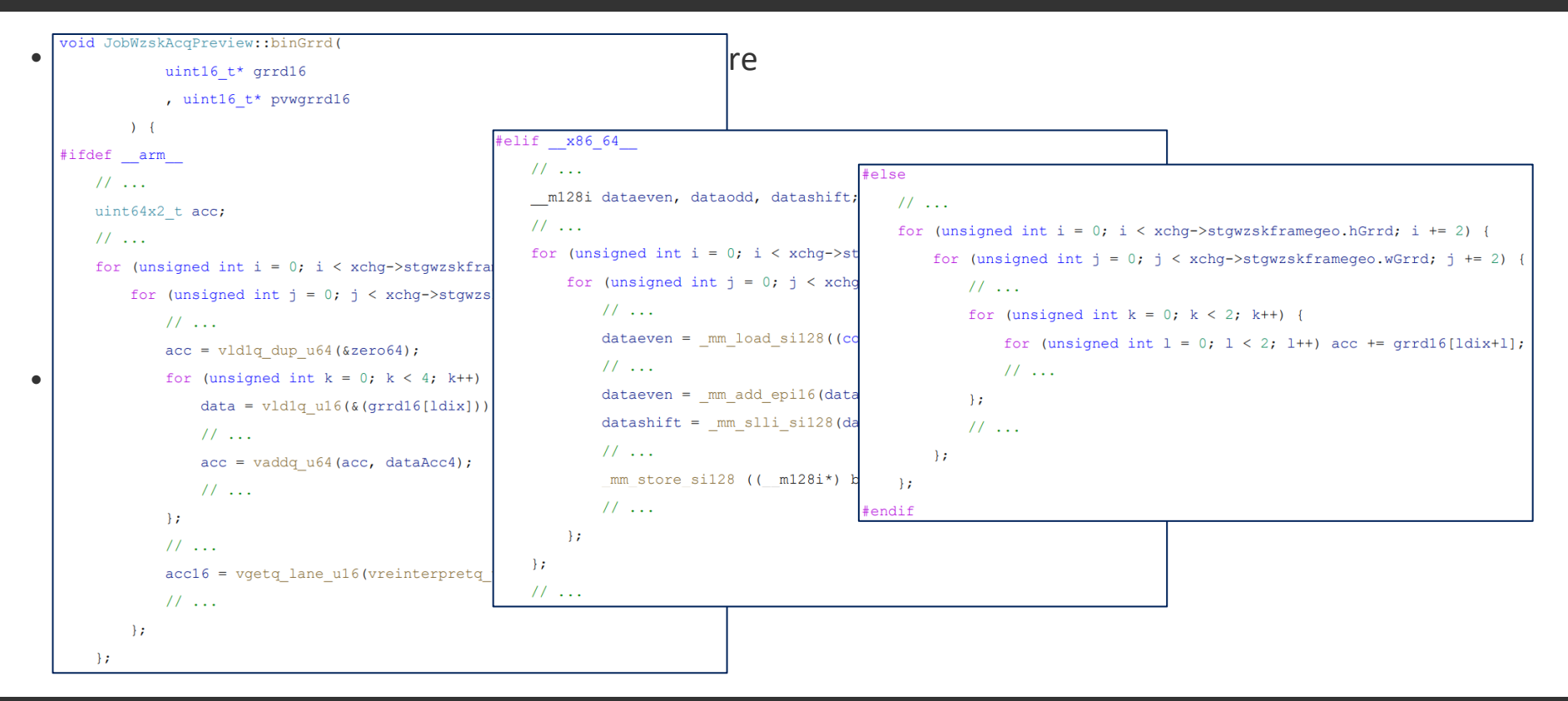

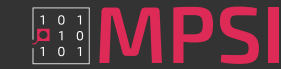

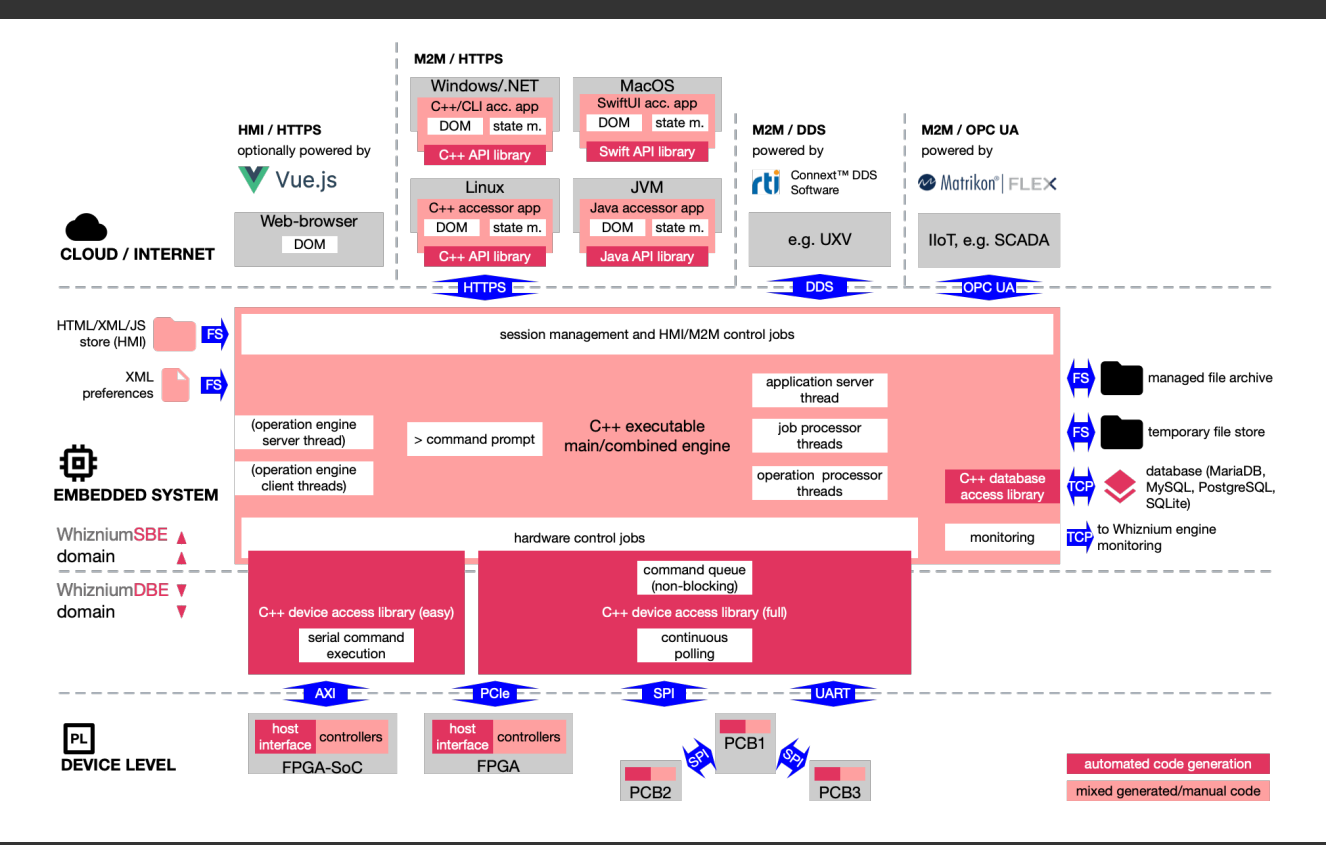

- Coverage of the "Embedded Full Stack"
- WhizniumDBE ("Device Builder's Edition") for FPGA / MCU level and its host access libraries (primary languages: C, VHDL)
- WhizniumSBE ("Service Builder's Edition") for Embedded Linux and "outside world" levels (primary languages: C++, HTML)

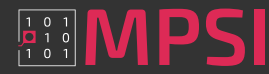

- Successive model composition within an SQL database using import (I) and generation (G) steps
- Output of source code trees only thereafter
- Text-based model files ("diffable")

#### WhizniumDBE (Device Builder's Edition)

- Modular structure (I)
- Command set and buffer transfers (I)
- Data flows and algorithms (I)
- Fine structure (G)
- Custom fine structure (I)
- Finalization (G)

#### WhizniumSBE (Service Builder's Edition)

- Deployment information (I)
- Global features (I)
- Database structure (I)
- Basic user interface structure (I)
- Import/export structure (I)
- Operation pack structure (I)
- Custom jobs (I)
- User interface (G)
- Custom user interface features (I)
- Job tree (G)
- Custom job tree features (I)
- Finalization (G)

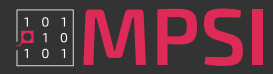

• Module definition, command definition, fine structure

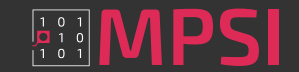

#### Overview | Composition | Example

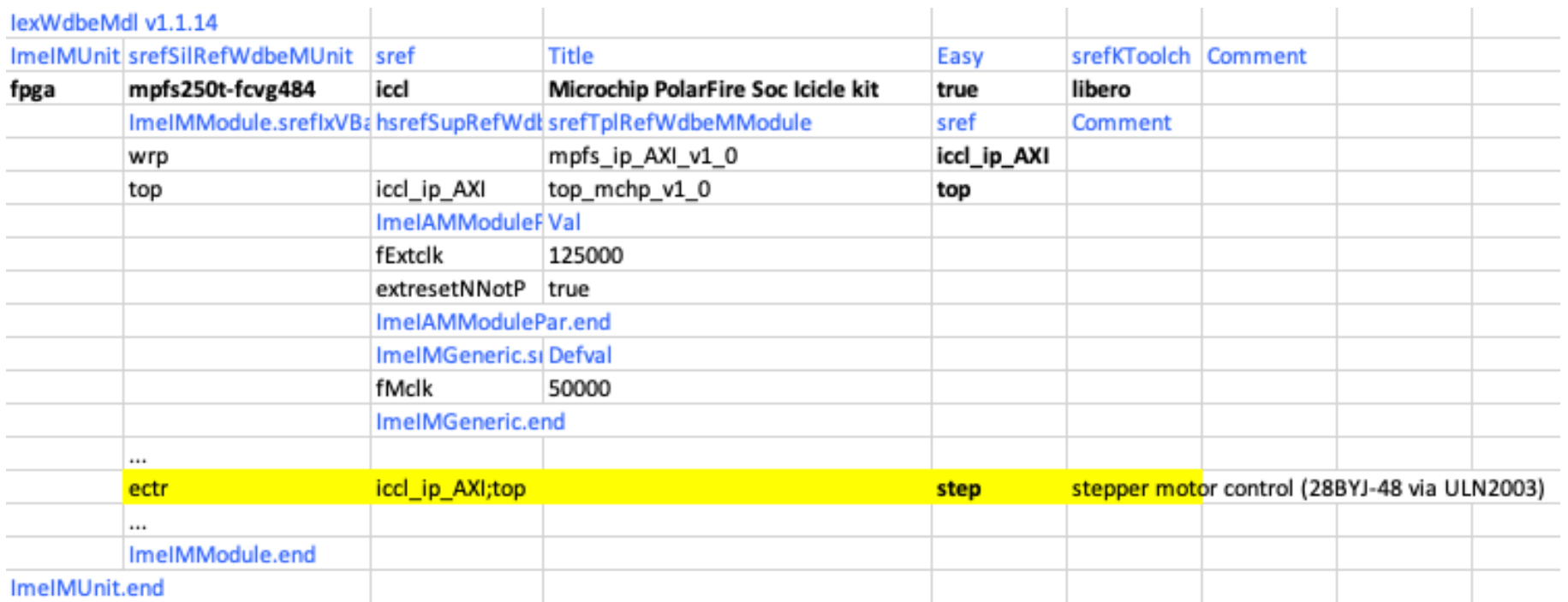

Maintaining platform flexibility using a model-based software design approach  $\frac{1334}{1334}$  Maintaining platform flexibility using a model-based software design approach

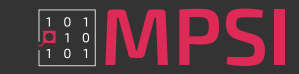

#### Overview | Composition | Example

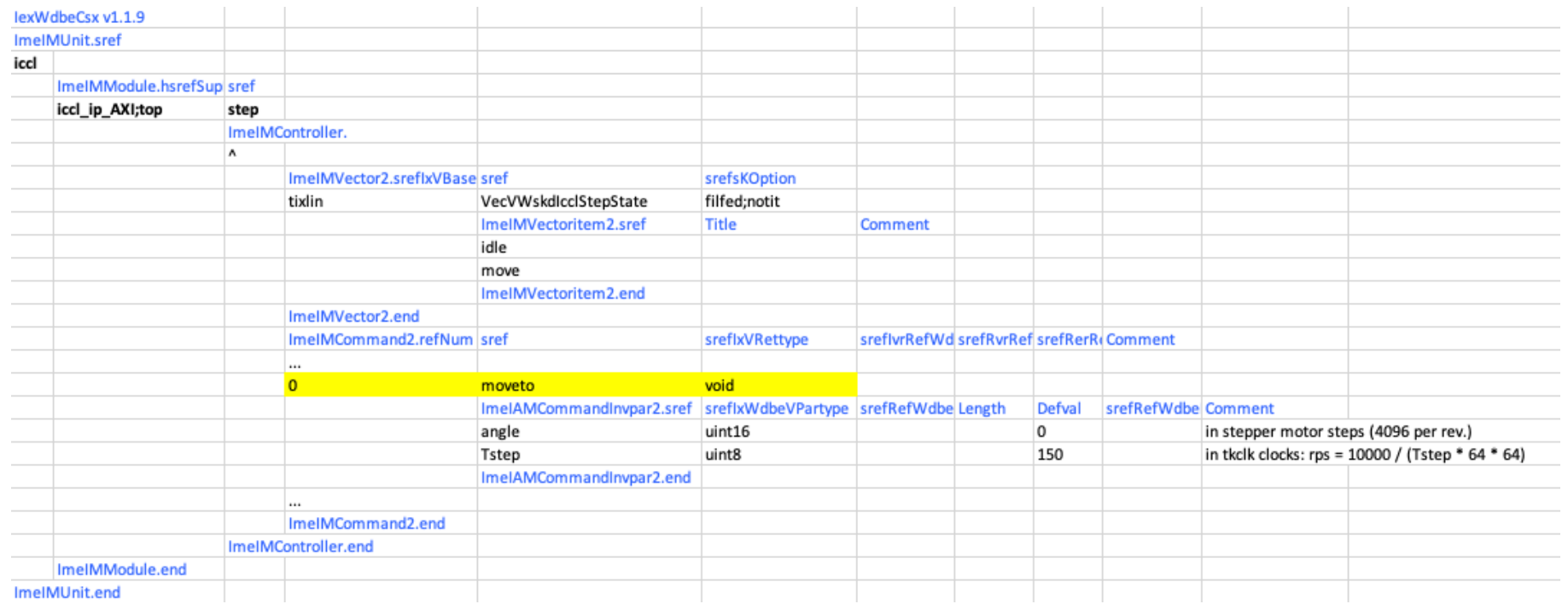

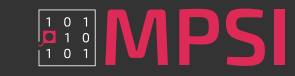

#### Overview | Composition | Example

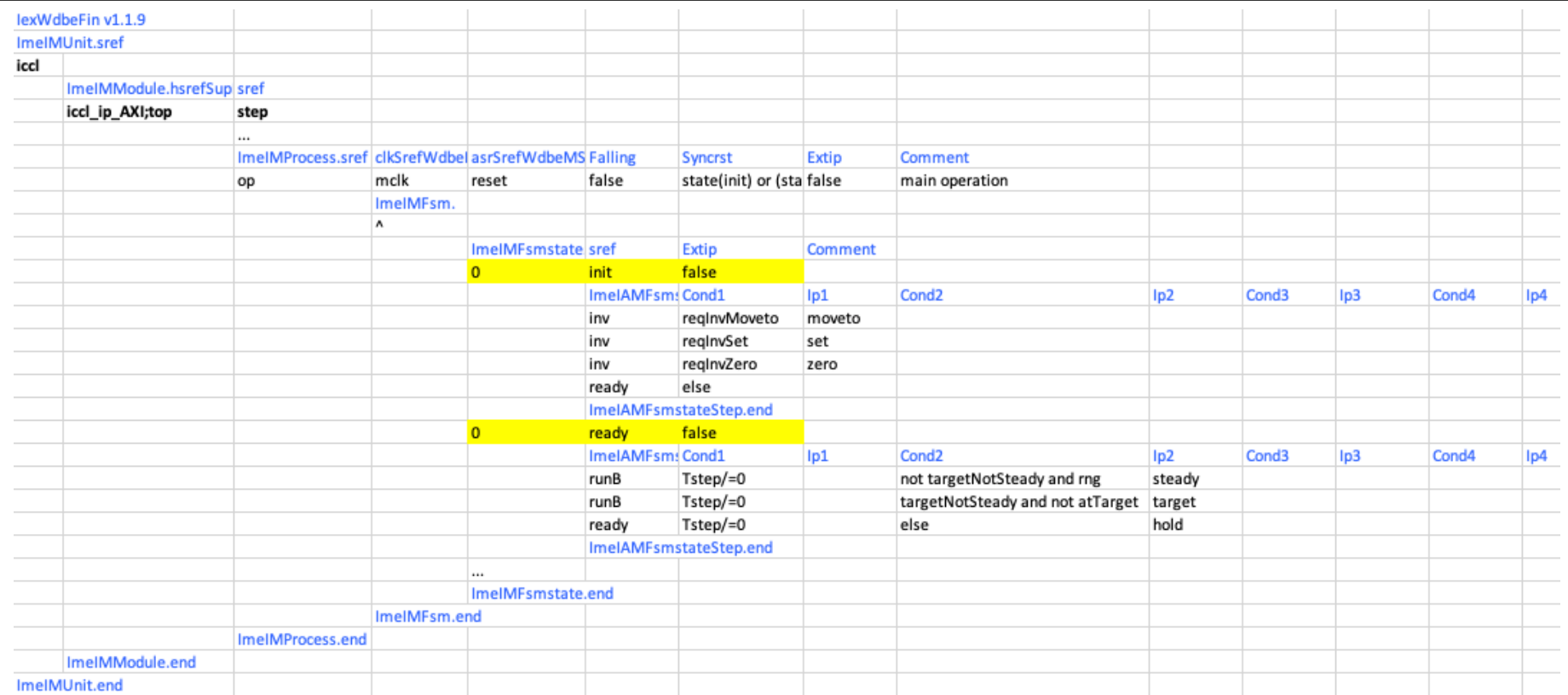

Maintaining platform flexibility using a model-based software design approach  $\frac{1334}{1334}$  Maintaining platform flexibility using a model-based software design approach

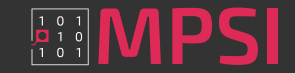

- Module definition, command definition, fine structure
- Linux side developer-facing: executable API method

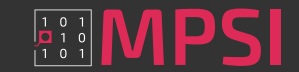

#### Overview | Composition | Example

- Module definit
- $\cdot$  Linux side deve

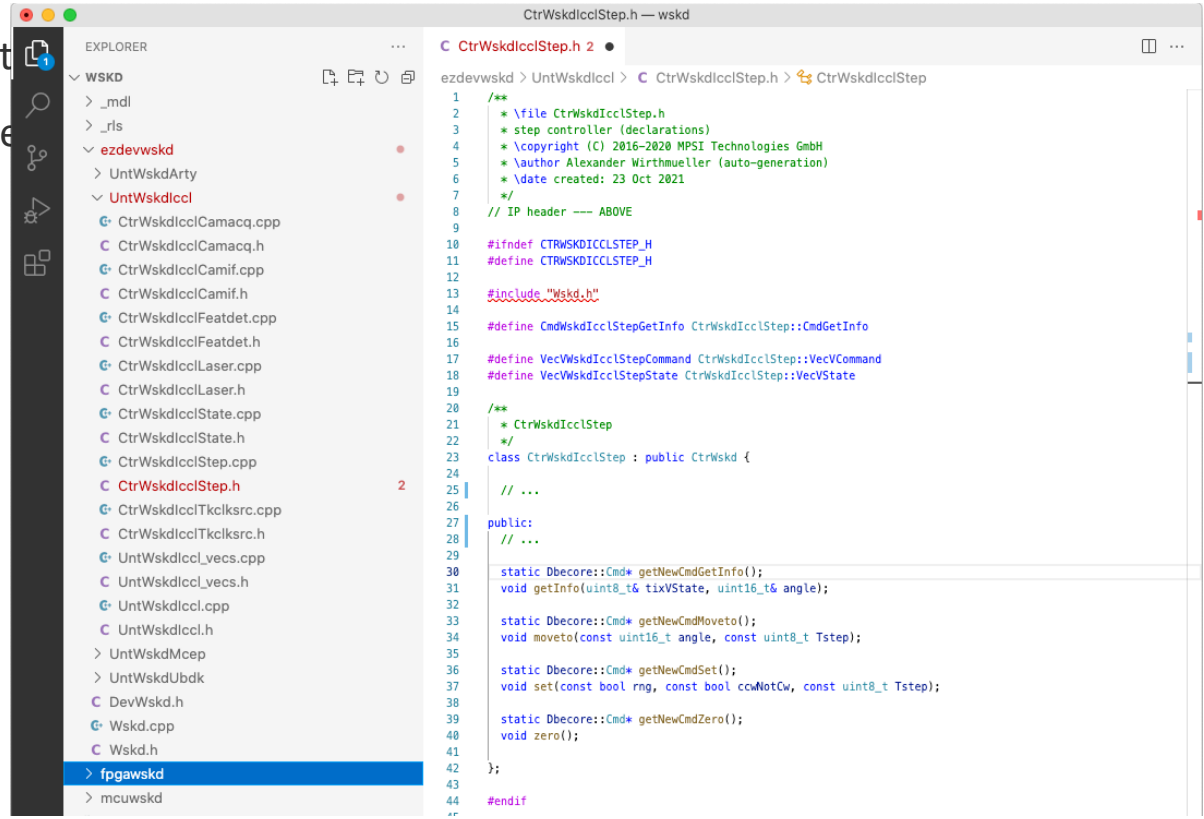

Maintaining platform flexibility using a model-based software design approach  $\frac{12.0}{10.00}$  MPS FPGA Conference Europe 2022

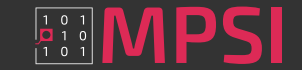

- Module definition, command definition, fine structure
- Linux side developer-facing: executable API method
- Linux side in background: translation into byte code and invocation of character device driver (AXI)
- FPGA side in background: reception and decoding of byte code in "host interface" module, CRC evaluation
- FPGA side developer-facing: handshake signals

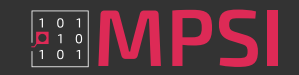

 $>$  rls

> UntWskdlccl > UntWskdMcen

G Wskd.cpp

Camacg.vhd Camif.vhd Crc8005\_32\_v1\_0.v Debounce\_v1\_0.vhc Featdet.vhd Hostif.vhd I2c.vhd Iccl\_ip\_v1\_0\_S\_AXI.\ Iccl.pdc Iccl.vhd Laser.vhd Mult\_v1\_0.vhd Rgbled4.vhd Rgbled5.vhd Spimaster\_v1\_0.vhd State.vhd  $\equiv$  Step.vhd Sub\_v1\_0.vhd

 $\vee$  iccl > support Add v1 0.vhd

#### Overview | Composition | Example

- Module definition,  $\mathbb{P}_{\mathbb{P}_{\text{source}}}$
- Linux side develope BPI verdewwskd
- 
- evaluation
- FPGA side developer facing  $\overline{\mathsf{F}}$  be a signalshaped for  $\overline{\mathsf{F}}$  and  $\overline{\mathsf{F}}$  and  $\overline{\mathsf{F}}$  and  $\overline{\mathsf{F}}$  and  $\overline{\mathsf{F}}$  and  $\overline{\mathsf{F}}$  and  $\overline{\mathsf{F}}$  and  $\overline{\mathsf{F}}$  and  $\overline{\mathsf{F}}$  and  $\overline{\mathsf{F}}$  an

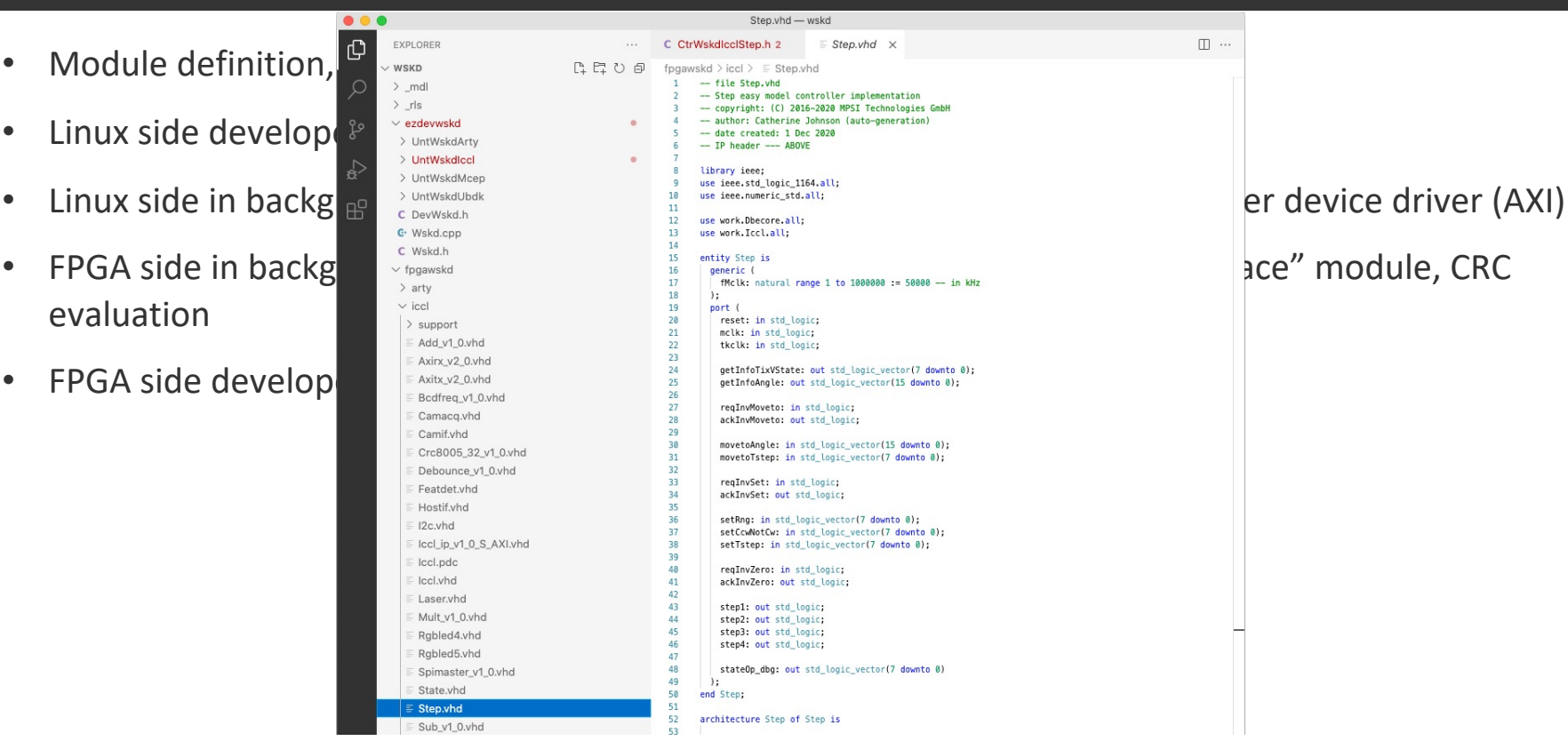

 $\Pi$  ...

Maintaining platform flexibility using a model-based software design approach  $\frac{1}{2}$  Maintaining PGA Conference Europe 2022

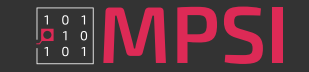

- Module definition, command definition, fine structure
- Linux side developer-facing: executable API method
- Linux side in background: translation into byte code and invocation of character device driver (AXI)
- FPGA side in background: reception and decoding of byte code in "host interface" module, CRC evaluation
- FPGA side developer-facing: handshake signals
- FPGA side left for manual implementation: finite state machine reacting to command invocation

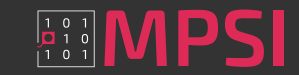

 $>$  rls

C Wskd.h

#### Overview | Composition | Example

- 
- 
- 
- evaluation
- 
- 

Step.vhd - wskd  $\textbf{Module definition, } \textbf{ce}^{\textbf{true}} \text{ where } \textbf{se} \text{ is the same value of the following.}$ 186 -- IP impl.op.init.moveto --- IBEGIN • Linux side developer  $\sum_{\text{under } \text{nonWskddct}} \sum_{\text{under } \text{nonWskddct}} \sum_{\text{under } \text{nonWskddct}} \sum_{\text{under } \text{nonWskddct}} \sum_{\text{under } \text{nonWskddct}} \sum_{\text{under } \text{nonWskddct}} \sum_{\text{under } \text{nonWskddct}} \sum_{\text{under } \text{nonWskddct}} \sum_{\text{under } \text{nonWskddct}} \sum_{\text{under } \text{nonWskddct}} \sum_{\text{under } \text{nonWskddct}} \sum_{\text{under } \text$ > LintWskdMcen  $102$ 193  $atTarent := (dAnale = 0)$ • Linux side in background:  $\sum_{\text{C\,Vekolds} \atop \text{C\,Weksdcpp}}$   $\sum_{\text{D\,Vekolds} \atop \text{D\,Vekordem} \atop \text{D\,Vekordem} \atop \text{D\,Vekordem} \atop \text{D\,Vekordem} \atop \text{D\,Vekordem} \atop \text{D\,Vekordem} \atop \text{D\,Vekordem} \atop \text{D\,Vekordem} \atop \text{D\,Vekordem} \atop \text{D\,Vekordem} \atop \text{$ 198 cowNotCw := true: 199 elsif dAngle  $< -2047$  then • FPGA side in background: reception and decoding of byte code in "host interface" module, CRC  $>$  support 284 else Add\_v1\_0.vhd 205 comNotCw := true; 206 end if; Axirx v2\_0.vhd 287  $end$  if: Axitx v2 0.vhd 288 209 Tstep := to integer(unsigned(movetoTstep));  $\textsf{FPGA}\ \textsf{side}\ \textsf{develog} \ \textsf{f} \ \textsf{if} \ \textsf{beq} \ \textsf{in} \ \textsf{in} \ \$ Crc8005\_32\_v1\_0.vhd 214 stateOp <= stateOpInv:  $215$ Debounce\_v1\_0.vhd • FPGA side left for  $m_{\epsilon}$  and  $m_{\epsilon}$  is a state  $m_{\epsilon}$  and  $m_{\epsilon}$  and  $m_{\epsilon}$  and  $m_{\epsilon}$  is a state maturity then. 241 242 elsif stateOp=stateOpReady then Iccl\_ip\_v1\_0\_S\_AXI.vhd 243 if Tstep/=0 then Iccl.pdc 244 if not targetNotSteady and rng then Iccl.vhd 245  $i := 0; -1$ P impl.op.ready.steady --- ILINE 246 Laser.vhd 247 stateOp <= stateOpRunB: Mult v1 0.yhd 248 249 elsif targetNotSteady and not atTarget then Rabled4.yhd 250 i := 0; -- IP impl.op.ready.target --- ILINE Rgbled5.vhc 251 252 stateOn <= stateOnRunR Spimaster v1 0.yhr 253 State vhd  $254$ else 255 -- IP impl.op.ready.hold --- IBEGIN Step.yhd 256 step1\_sig <=  $'0$ '; Sub\_v1\_0.vhd 257 step2 sig  $\Leftarrow$  '0'; 258 step3 sig  $\Leftarrow$  '0': Timeout\_v1\_0.vhd 259  $step4\_sig \Leftarrow '0';$ Tkclksrc.vhd 268 -- IP impl.op.ready.hold --- IEND 261 Top.vhd  $262$ stateDn <= stateDnReady 263 end if: 264 end if;

Maintaining platform flexibility using a model-based software design approach FPGA Conference Europe 2022

mcep

meuweke

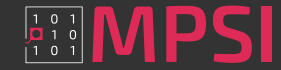

 $\Box$ 

## Whiznium concepts

#### Modularity, transparency and re-usability

- Whiznium is Open Source; the generated code is subject to no license restrictions
- Whiznium generates well-organized, human-readable source code trees which can be synthesized / compiled "outof-the-box"
- Manual modifications are enabled through the concept of "insertion points"
- Upon source code iteration (e.g. following model extension) manual modifications are carried over to the next version
- Generated code relies on few, well-proven external libraries, all of which are Open Source. Standards are strictly followed
- WhizniumDBE features parametrized "module templates". Besides corresponding VHDL files, template-specific intervention in the WhizniumDBE master database through C++ code is possible
- WhizniumSBE features parametrized "capability templates". Also here, template-specific intervention in the WhizniumSBE master database through C++ code is possible

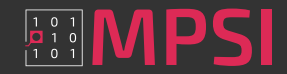

## Whiznium tools

#### Incorporation into existing developer workflows

- WhizniumSBE and WhizniumDBE are Linux-based "daemons" (and [fun fact] WhizniumSBE projects), which receive model information and send source code trees via HTTPS
- Java tools WhizniumDBE/SBE Bootstrap offer initialization of WhizniumDBE/SBE with project information stored in a local folder structure
- Java tools WhizniumDBE/SBE Iterator help transform local source code trees from the current version to the next. Here, API calls replace manual UI clicks

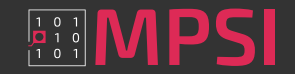

## Whiznium tools

#### Incorporation into existing developer workflows

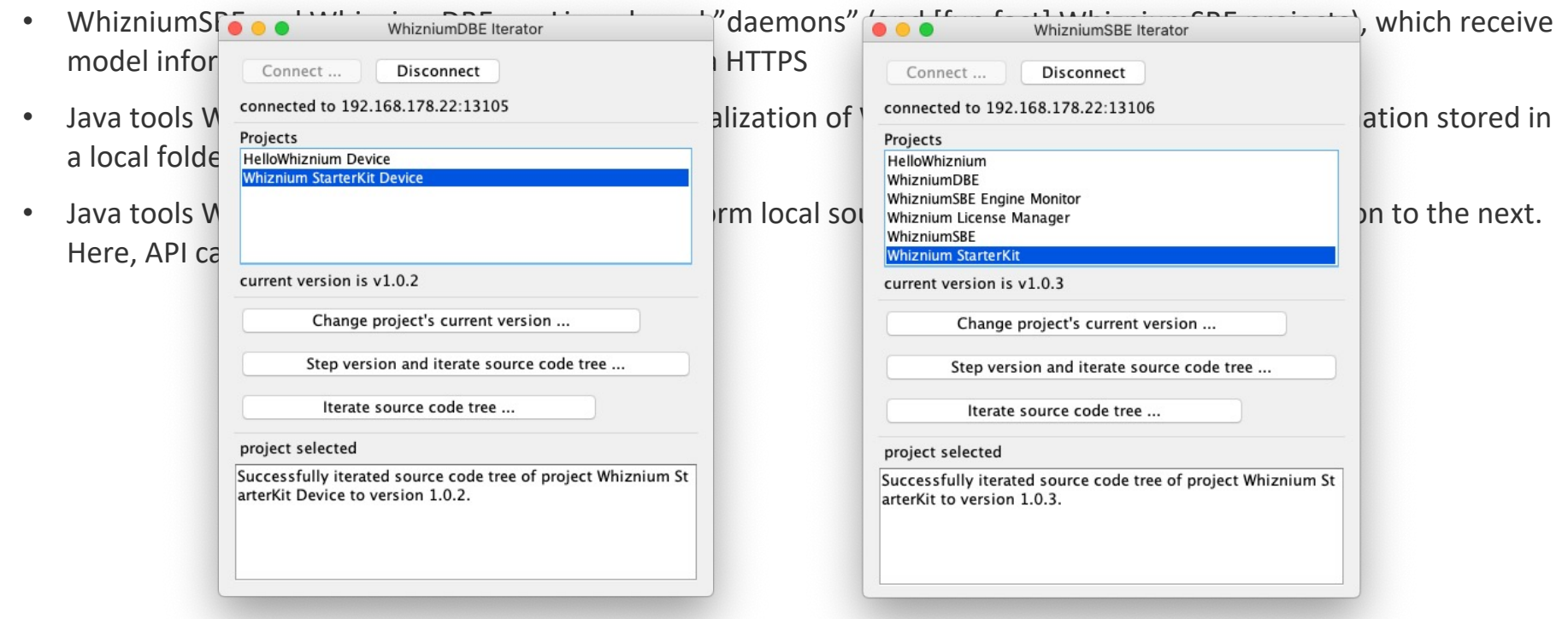

Maintaining platform flexibility using a model-based software design approach  $\frac{1}{2}$ ,  $\frac{1}{2}$ ,  $\frac{1}{2}$ ,  $\frac{1}{2}$ ,  $\frac{1}{2}$ ,  $\frac{1}{2}$ ,  $\frac{1}{2}$ ,  $\frac{1}{2}$ ,  $\frac{1}{2}$ ,  $\frac{1}{2}$ ,  $\frac{1}{2}$ ,  $\frac{1}{2}$ ,  $\frac{1}{2}$ ,

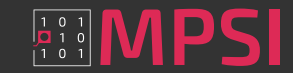

## Whiznium tools

#### Incorporation into existing developer workflows

- WhizniumSBE and WhizniumDBE are Linux-based "daemons" (and [fun fact] WhizniumSBE projects), which receive model information and send source code trees via HTTPS
- Java tools WhizniumDBE/SBE Bootstrap offer initialization of WhizniumDBE/SBE with project information stored in a local folder structure
- Java tools WhizniumDBE/SBE Iterator help transform local source code trees from the current version to the next. Here, API calls replace manual UI clicks
- WhizniumDBE code can be developed using the vendor-provided tools, e.g. Vivado, Quartus, Libero SoC or Simplicity Studio
- WhizniumSBE code can be (cross-)compiled using the industry-standard tool chains gcc/Clang. (Remote-)Debugging can be done using e.g. VS Code
- The Yocto project helps building custom Embedded Linux distributions for each FPGA-SoC platform. WhizniumSBE projects run on those distributions

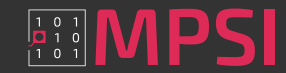

## Whiznium resources

Both Whiznium tools are available free of charge on GitHub, including installation instru

https://github.com/mpsitech/The-Whiznium-Documentation

- The Open Source StarterKit ist available for various hardware platforms, with vendor-specific instructions also available on GitHub
- "The Whiznium Developer Experience" on YouTube is an ongoing Webinar series on Wh
- For advanced users WhizniumSBE/DBE cheat sheets are available which serve as referen WhizniumDBE Cheat Sheet WhizniumSBE Cheat S writing model files

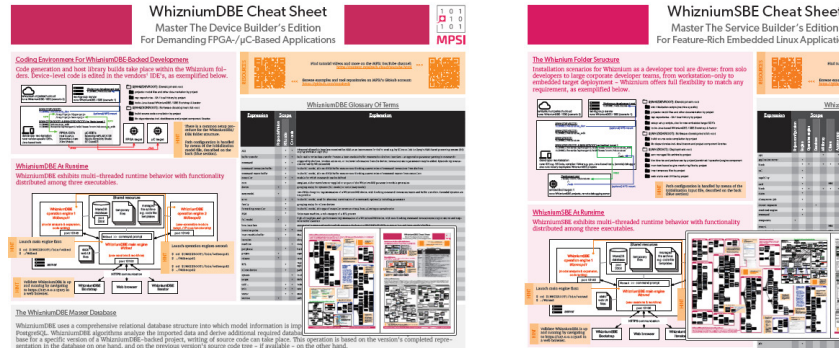

## **Conclusion**

- Avoid vendor lock-in where possible
	- Limit use of block diagrams
	- Use generic code for simple things (UART / SPI / AXIlite, math)
	- Write wrappers around vendor-specific silicon (memory / high-speed transceivers)
- Model-based source code generation helps further
	- Can abstract away hardware at the crucial host-FPGA interconnect, "single source of truth" maintains host-FPGA integrity
	- WhizniumDBE comes with a set of above mentioned wrappers
	- WhizniumDBE maintains a coarse-to-fine project model in a database and is user-extensible (by means of C++ code, e.g. for frequently used IP)

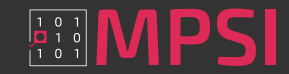

## Thank You! Questions?

Also, feel free to connect.

- https://www.linkedin.com/in/wirthmua
- https://github.com/mpsitech

#### Alexander Wirthmüller Founder & Director

Phone: +49 (89) 4524 3826 Mobile: +49 (175) 918 5480 E-Mail: aw@mpsitech.com

MPSI Technologies GmbH Agnes-Pockels-Bogen 1 80992 Munich Germany www.mpsitech.com

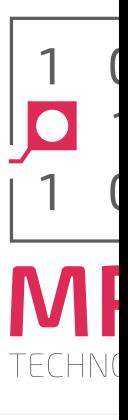